## 銓敘部銓敘網路作業系統 90T 挹注經費校對作業

## ※ 108 年 12 月 20 日前應先行校對之欄位畫面

【步驟 1】

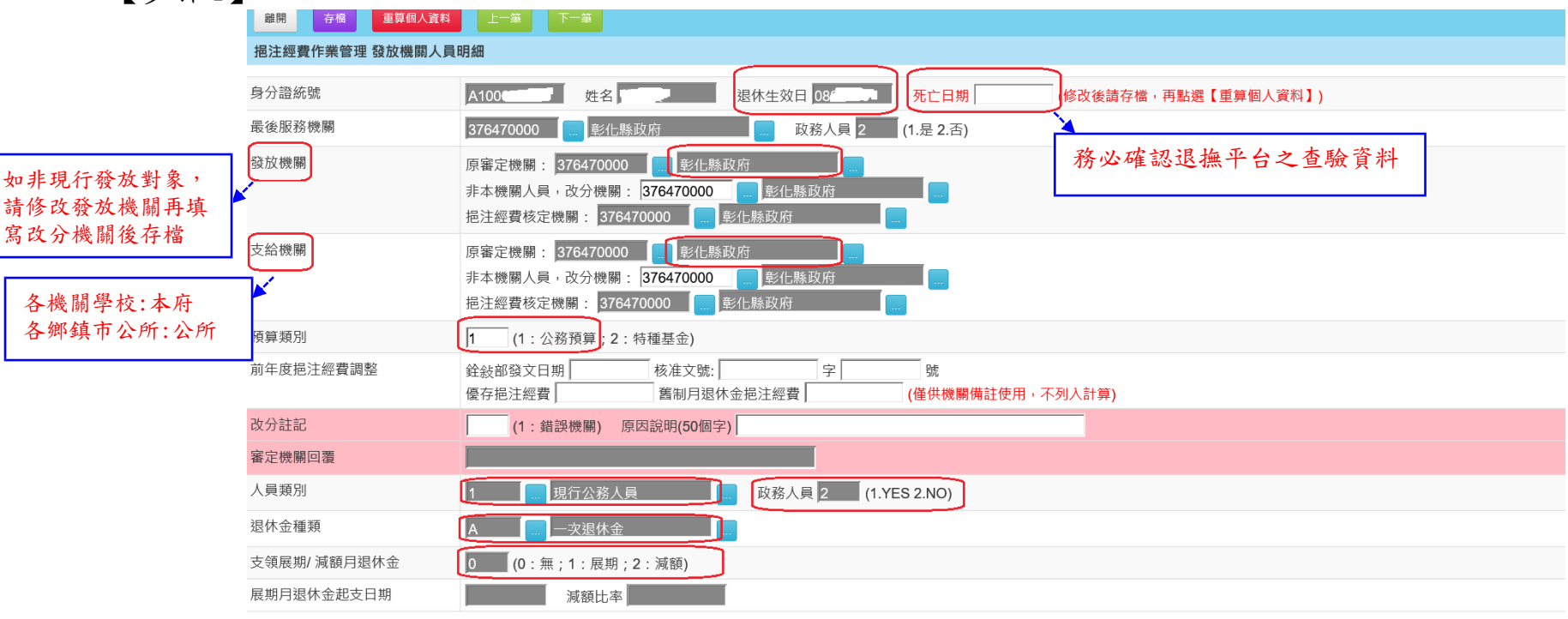

[停發註記由總處匯入,若有錯誤,請至退撫平台修正後,隔日再點選【重算個人資料】)

附件 1

## 【步驟 2】

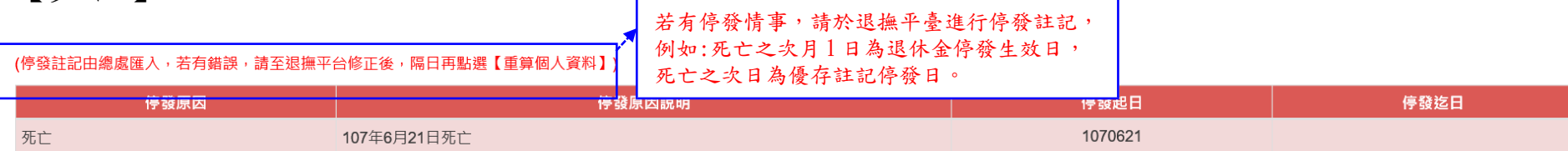

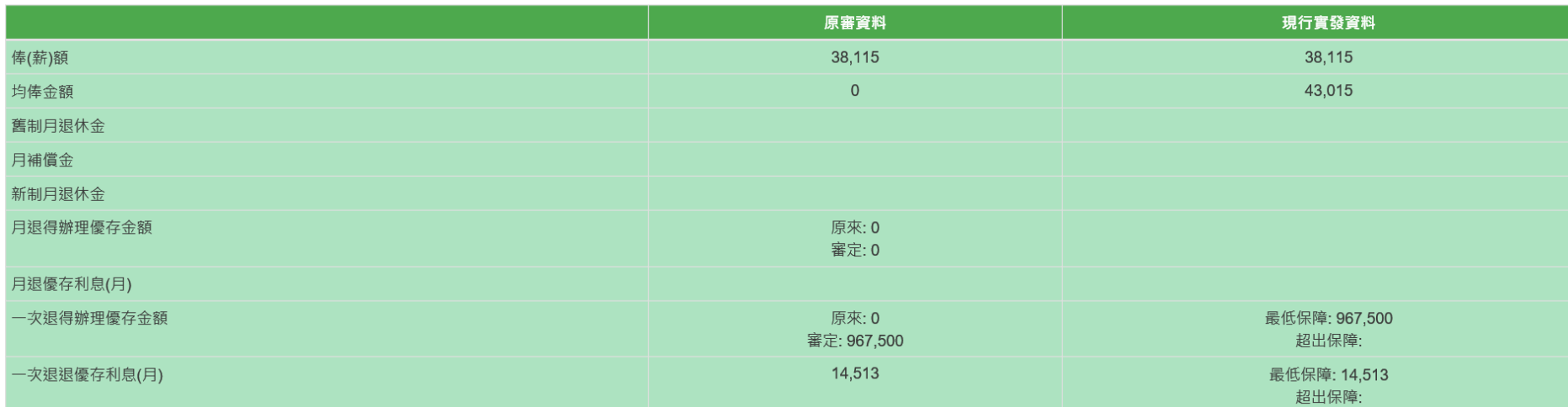